# **Choices Enum Documentation**

*Release 0.7.0*

**Fernando Macedo**

**Mar 01, 2022**

# **CONTENTS**

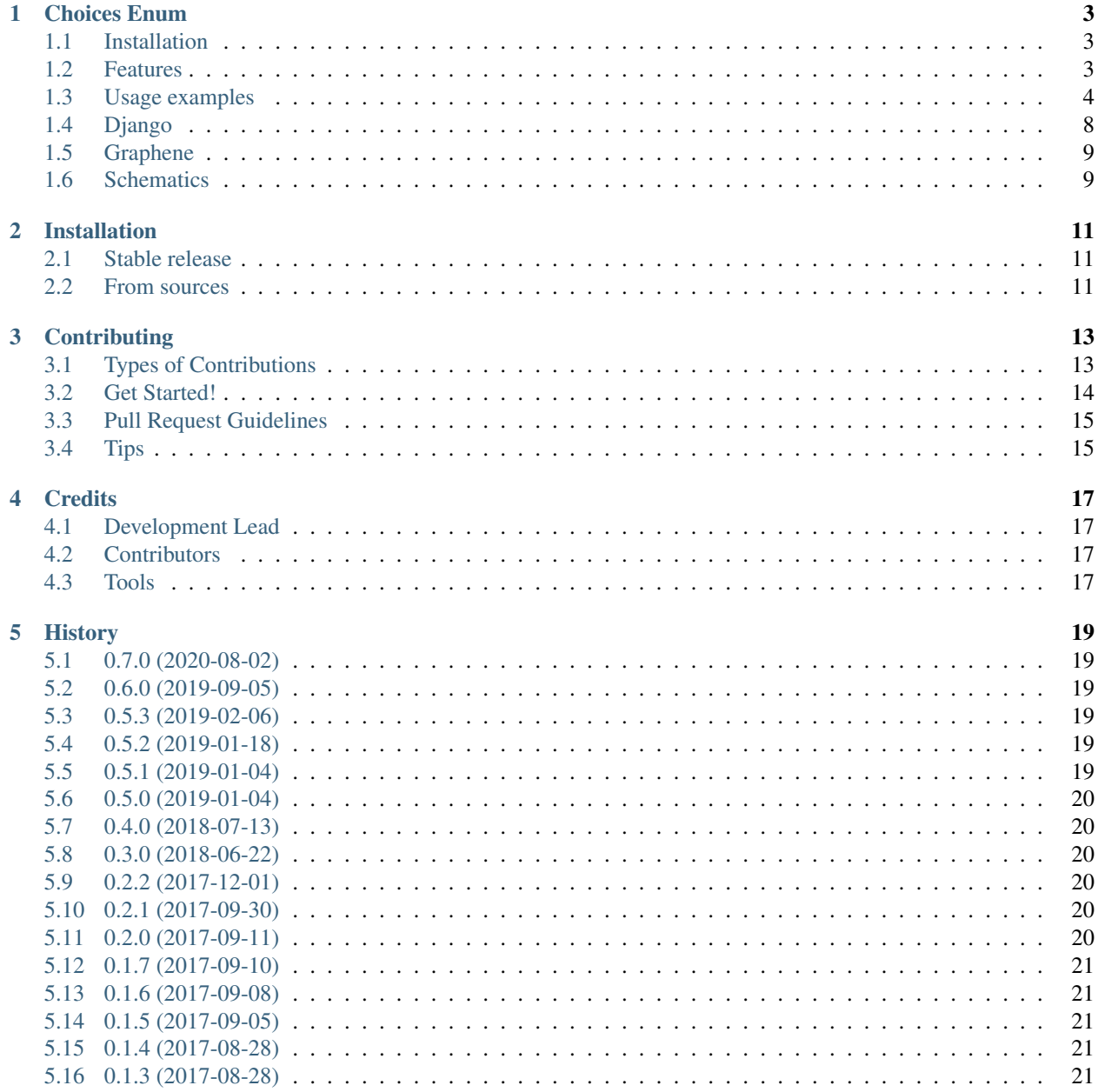

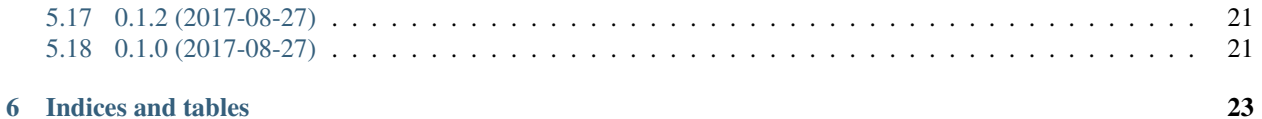

Contents:

### **ONE**

### **CHOICES ENUM**

<span id="page-6-0"></span>Python's Enum with extra powers to play nice with labels and choices fields.

- Free software: BSD license
- Documentation: [https://python-choicesenum.readthedocs.io.](https://python-choicesenum.readthedocs.io)

# <span id="page-6-1"></span>**1.1 Installation**

Install choicesenum using pip:

\$ pip install choicesenum

### <span id="page-6-2"></span>**1.2 Features**

- An ChoicesEnum that can be used to create constant groups.
- ChoicesEnum can define labels to be used in *choices* fields.
- Django fields included: EnumCharField and EnumIntegerField.
- All ChoicesEnum types can be compared against their primitive values directly.
- Support (tested) for Python 2.7, 3.5, 3.6, 3.7 and 3.8.
- Support (tested) for Django 1.9, 1.10, 1.11, 2.0, 2.1, 2.2 and 3.0.

### <span id="page-7-0"></span>**1.3 Usage examples**

Example with HttpStatuses:

```
class HttpStatuses(ChoicesEnum):
    OK = 200BAD_REQUEST = 400
    UNAUTHORIZED = 401
    FORBIDDEN = <math>403</math>
```
Example with Colors:

```
from choicesenum import ChoicesEnum
class Colors(ChoicesEnum):
   RED = '#f00', 'Vermelho'
   GREEN = '#0f0', 'Verde'
   BLUE = '#00f', 'Azul'
```
#### **1.3.1 Comparison**

All *Enum* types can be compared against their values:

```
assert HttpStatuses.OK == 200
assert HttpStatuses.BAD_REQUEST == 400
assert HttpStatuses.UNAUTHORIZED == 401
assert HttpStatuses.FORBIDDEN == 403
status_code = HttpStatuses.OK
assert 200 \leq status_code \leq 300
assert Colors.RED == '#f00'
assert Colors.GREEN == '#0f0'
assert Colors.BLUE == '#00f'
```
#### **1.3.2 Label for free**

All *Enum* types have by default a *display* derived from the enum identifier:

```
assert HttpStatuses.OK.display == 'Ok'
assert HttpStatuses.BAD_REQUEST.display == 'Bad request'
assert HttpStatuses.UNAUTHORIZED.display == 'Unauthorized'
assert HttpStatuses.FORBIDDEN.display == 'Forbidden'
```
You can easily define your own custom display for an *Enum* item using a tuple:

```
class HttpStatuses(ChoicesEnum):
   OK = 200, 'Everything is fine'
   BAD_REQUEST = 400, 'You did a mistake'
   UNAUTHORIZED = 401, 'I know your IP'
   FORBIDDEN = 403
assert HttpStatuses.OK.display == 'Everything is fine'
assert HttpStatuses.BAD_REQUEST.display == 'You did a mistake'
```
(continues on next page)

(continued from previous page)

```
assert HttpStatuses.UNAUTHORIZED.display == 'I know your IP'
assert HttpStatuses.FORBIDDEN.display == 'Forbidden'
```
#### **1.3.3 Dynamic properties**

For each enum item, a dynamic property  $is$  \_<enum\_item> is generated to allow quick boolean checks:

```
color = Colors.RED
assert color.is_red
assert not color.is_blue
assert not color.is_green
```
This feature is usefull to avoid comparing a received enum value against a know enum item.

For example, you can replace code like this:

```
# status = HttpStatuses.BAD_REQUEST
def check_status(status):
   if status == HttpStatuses.OK:
       print("Ok!")
```
To this:

```
def check_status(status):
   if status.is_ok:
       print("Ok!")
```
#### **1.3.4 Custom methods and properties**

You can declare custom properties and methods:

```
class HttpStatuses(ChoicesEnum):
    OK = 200, 'Everything is fine'
    BAD_REQUEST = 400, 'You did a mistake'
    UNAUTHORIZED = 401, 'I know your IP'
    FORBIDDEN = <math>403</math>@property
    def is_error(self):
        return self >= self.BAD_REQUEST
assert HttpStatuses.OK.is_error is False
assert HttpStatuses.BAD_REQUEST.is_error is True
assert HttpStatuses.UNAUTHORIZED.is_error is True
```
#### **1.3.5 Iteration**

The enum type is iterable:

```
>>> for color in Colors:
... print(repr(color))
Color('#f00').RED
Color('#0f0').GREEN
Color('#00f').BLUE
```
Order is guaranteed only for py3.4+. For fixed order in py2.7, you can implement a magic attribute  $\lnot$   $\lnot$   $\lnot$   $\lnot$ 

```
from choicesenum import ChoicesEnum
class Colors(ChoicesEnum):
   _order_ = 'RED GREEN BLUE'
   RED = '#f00', 'Vermelho'
   GREEN = '#0f0', 'Verde'
   BLUE = '#00f', 'Azul'
```
### **1.3.6 Choices**

Use .choices() method to receive a list of tuples (item, display):

```
assert list(Colors.choices()) == [
    ('#f00', 'Vermelho'),
    ('#0f0', 'Verde'),
    ('#00f', 'Azul'),
]
```
### **1.3.7 Values**

Use . values () method to receive a list of the inner values:

```
assert Colors.values() == ['#f00', '#0f0', '#00f', ]
```
### **1.3.8 Options**

Even if a ChoicesEnum class is an iterator by itself, you can use . options () to convert the enum items to a list:

**assert** Colors.options() == [Colors.RED, Colors.GREEN, Colors.BLUE]

#### **1.3.9 A "dict like" get**

Use .get(value, default=None) method to receive default if value is not an item of enum:

```
assert Colors.get(Colors.RED) == Colors.RED
assert Colors.get('#f00') == Colors.RED
assert Colors.get('undefined_color') is None
assert Colors.get('undefined_color', Colors.RED) == Colors.RED
```
#### **1.3.10 Compatibility**

The enum item can be used whenever the value is needed:

```
assert u'Currrent color is {c} ({c.display})'.format(c=color) ==\
       u'Currrent color is #f00 (Vermelho)'
```
Even in dicts and sets, as it shares the same *hash()* from his value:

```
d = \{HttpStatuses.OK.value: "using value",
   HttpStatuses.BAD_REQUEST: "using enum",
   401: "from original value",
}
assert d[HttpStatuses.OK] == "using value"
assert d[HttpStatuses.BAD_REQUEST.value] == "using enum"
assert d[HttpStatuses.OK] == d[HttpStatuses.OK.value]
assert d[HttpStatuses.UNAUTHORIZED] == d[401]
```
There's also optimistic casting of inner types:

```
assert int(HttpStatuses.OK) == 200
assert float(HttpStatuses.OK) == 200.0
assert str(HttpStatuses.BAD_REQUEST) == "400"
```
Check membership:

```
assert HttpStatuses.OK in HttpStatuses
assert 200 in HttpStatuses
assert 999 not in HttpStatuses
```
#### **JSON**

If you want json serialization, you have at least two options:

- 1. Patch the default serializer.
- 2. Write a custom JSONEncoder.

ChoicesEnum comes with a handy patch funtion, you need to add this code to somewhere at the top of everything to automagically add json serialization capabilities:

```
from choicesenum.patches import patch_json
patch_json()
```
Note: Eventually \_\_json\_ will be added to the stdlib, see <https://bugs.python.org/issue27362>

# <span id="page-11-0"></span>**1.4 Django**

#### **1.4.1 Fields**

Usage with the custom Django fields:

```
from django.db import models
from choicesenum.django.fields import EnumCharField
class ColorModel(models.Model):
   color = EnumCharField(
       max_length=100,
        enum=Colors,
        default=Colors.GREEN,
    )
instance = ColorModel()
assert instance.color == Colors.GREEN
assert instance.color.is_green is True
assert instance.color.value == Colors.GREEN.value == '#0f0'
assert instance.color.display == Colors.GREEN.display
instance.color = '#f00'
assert instance.color == '#f00'
assert instance.color.value == '#f00'
assert instance.color.display == 'Vermelho'
```
Is guaranteed that the field value is *always* a *ChoicesEnum* item. Pay attention that the field will only accept valid values for the Enum in use, so if your field allow *null*, your enum should also:

```
from django.db import models
from choicesenum import ChoicesEnum
from choicesenum.django.fields import EnumIntegerField
class UserStatus(ChoicesEnum):
   UNDEFINED = None
   PENDING = 1
   ACTIVE = 2INACTIVE = 3
   DELETED = 4class User(models.Model):
   status = EnumIntegerField(enum=UserStatus, null=True, )
instance = User()
assert instance.status.is_undefined is True
assert instance.status.value is None
assert instance.status == UserStatus.UNDEFINED
assert instance.status.display == 'Undefined'
```
(continues on next page)

(continued from previous page)

```
# again...
instance.status = None
assert instance.status.is_undefined is True
```
# <span id="page-12-0"></span>**1.5 Graphene**

Usage with [Graphene](http://docs.graphene-python.org/en/latest/types/enums/#usage-with-python-enums) Enums:

UserStatusEnum = graphene.Enum.from\_enum(UserStatus)

# <span id="page-12-1"></span>**1.6 Schematics**

Usage with [Schematics](https://schematics.readthedocs.io/en/latest/usage/types.html) Enums:

```
from schematics.models import Model as SchematicModel
from schematics.types import StringType, DateTimeType
from choicesenum import ChoicesEnum
from choicesenum.schematics.types import ChoicesEnumType
class HttpStatus(ChoicesEnum):
   OK = 200
    BAD_REQUEST = 400
    UNAUTHORIZED = 401
    FORBIDDEN = <math>403</math>class CustomSchematicModel(SchematicModel):
   name = StringType(required=True, max_length=255)
    created = DateTimeType(required=True, formats=('%d/%m/%Y', ''))
    http = ChoicesEnumType(HttpStatuses, required=True)
```
**TWO**

# **INSTALLATION**

### <span id="page-14-1"></span><span id="page-14-0"></span>**2.1 Stable release**

To install Choices Enum, run this command in your terminal:

**\$** pip install choicesenum

This is the preferred method to install Choices Enum, as it will always install the most recent stable release.

If you don't have [pip](https://pip.pypa.io) installed, this [Python installation guide](http://docs.python-guide.org/en/latest/starting/installation/) can guide you through the process.

### <span id="page-14-2"></span>**2.2 From sources**

The sources for Choices Enum can be downloaded from the [Github repo.](https://github.com/loggi/python-choicesenum)

You can either clone the public repository:

**\$** git clone git://github.com/loggi/python-choicesenum

Or download the [tarball:](https://github.com/loggi/python-choicesenum/tarball/master)

**\$** curl -OL https://github.com/loggi/python-choicesenum/tarball/master

Once you have a copy of the source, you can install it with:

**\$** python setup.py install

### **THREE**

# **CONTRIBUTING**

<span id="page-16-0"></span>Contributions are welcome, and they are greatly appreciated! Every little bit helps, and credit will always be given. You can contribute in many ways:

# <span id="page-16-1"></span>**3.1 Types of Contributions**

#### **3.1.1 Report Bugs**

Report bugs at [https://github.com/loggi/python-choicesenum/issues.](https://github.com/loggi/python-choicesenum/issues)

If you are reporting a bug, please include:

- Your operating system name and version.
- Any details about your local setup that might be helpful in troubleshooting.
- Detailed steps to reproduce the bug.

#### **3.1.2 Fix Bugs**

Look through the GitHub issues for bugs. Anything tagged with "bug" and "help wanted" is open to whoever wants to implement it.

#### **3.1.3 Implement Features**

Look through the GitHub issues for features. Anything tagged with "enhancement" and "help wanted" is open to whoever wants to implement it.

### **3.1.4 Write Documentation**

Choices Enum could always use more documentation, whether as part of the official Choices Enum docs, in docstrings, or even on the web in blog posts, articles, and such.

#### **3.1.5 Submit Feedback**

The best way to send feedback is to file an issue at [https://github.com/loggi/python-choicesenum/issues.](https://github.com/loggi/python-choicesenum/issues)

If you are proposing a feature:

- Explain in detail how it would work.
- Keep the scope as narrow as possible, to make it easier to implement.
- Remember that this is a volunteer-driven project, and that contributions are welcome :)

### <span id="page-17-0"></span>**3.2 Get Started!**

Ready to contribute? Here's how to set up *choicesenum* for local development.

- 1. Fork the *choicesenum* repo on GitHub.
- 2. Clone your fork locally:

\$ git clone git@github.com:your\_name\_here/choicesenum.git

3. Install your local copy into a virtualenv. Assuming you have virtualenvwrapper installed, this is how you set up your fork for local development:

```
$ mkvirtualenv choicesenum
$ cd choicesenum/
$ python setup.py develop
```
4. Create a branch for local development:

\$ git checkout -b name-of-your-bugfix-or-feature

Now you can make your changes locally.

5. When you're done making changes, check that your changes pass flake8 and the tests, including testing other Python versions with tox:

```
$ flake8 choicesenum tests
$ py.test
$ tox
```
To get flake8 and tox, just pip install them into your virtualenv.

6. Commit your changes and push your branch to GitHub:

```
$ git add .
$ git commit -m "Your detailed description of your changes."
$ git push origin name-of-your-bugfix-or-feature
```
7. Submit a pull request through the GitHub website.

# <span id="page-18-0"></span>**3.3 Pull Request Guidelines**

Before you submit a pull request, check that it meets these guidelines:

- 1. The pull request should include tests.
- 2. If the pull request adds functionality, the docs should be updated. Put your new functionality into a function with a docstring, and add the feature to the list in README.rst.
- 3. The pull request should work for Python 2.6, 2.7, 3.3, 3.4 and 3.5, and for PyPy. Check [https://travis-ci.org/](https://travis-ci.org/loggi/python-choicesenum/pull_requests) [loggi/python-choicesenum/pull\\_requests](https://travis-ci.org/loggi/python-choicesenum/pull_requests) and make sure that the tests pass for all supported Python versions.

# <span id="page-18-1"></span>**3.4 Tips**

To run a subset of tests:

\$ py.test tests.test\_choicesenum

# **FOUR**

### **CREDITS**

# <span id="page-20-1"></span><span id="page-20-0"></span>**4.1 Development Lead**

• Fernando Macedo [<fgmacedo@gmail.com>](mailto:fgmacedo@gmail.com)

# <span id="page-20-2"></span>**4.2 Contributors**

- Kristian Klette [<klette@klette.us>](mailto:klette@klette.us)
- Gabriela Surita [<gabsurita@gmail.com>](mailto:gabsurita@gmail.com)
- Leandro Gomes [<leandrogs99@gmail.com>](mailto:leandrogs99@gmail.com)
- Tomas Fagerbekk [<tomas.a.fagerbekk@gmail.com>](mailto:tomas.a.fagerbekk@gmail.com)
- Lefteris Karapetsas [<lefteris@refu.co>](mailto:lefteris@refu.co)
- Maiky Guanaes [<maiky.guanaes@gmail.com>](mailto:maiky.guanaes@gmail.com)

# <span id="page-20-3"></span>**4.3 Tools**

This package was created with [Cookiecutter](https://github.com/audreyr/cookiecutter) and the [audreyr/cookiecutter-pypackage](https://github.com/audreyr/cookiecutter-pypackage) project template.

### **FIVE**

### **HISTORY**

### <span id="page-22-1"></span><span id="page-22-0"></span>**5.1 0.7.0 (2020-08-02)**

- Add support Django 3.0 (tks @klette).
- Drop support for Python 3.4.
- Fix issue when using Django EnumIntegerField on Admin.

### <span id="page-22-2"></span>**5.2 0.6.0 (2019-09-05)**

- Adding schematics contrib type ChoicesEnumType.
- Drop support for Django 1.6, 1.7, 1.8.

# <span id="page-22-3"></span>**5.3 0.5.3 (2019-02-06)**

• Fix Django migrations with default values for Django 1.7+.

# <span id="page-22-4"></span>**5.4 0.5.2 (2019-01-18)**

• Optimize member check and dynamic creation of *is\_<name>* properties.

# <span id="page-22-5"></span>**5.5 0.5.1 (2019-01-04)**

• Fix readme RST (requires new Pypi upload).

### <span id="page-23-0"></span>**5.6 0.5.0 (2019-01-04)**

- Membership test (item in Enum) returning valid results for primitive values.
- New dict-like *.get* method able to return a default value (thanks @leandrogs).
- Django: Support Postgres array functions and queries (thanks @tomfa).
- Django: Support for deferring an enum field using *queryset.defer()* (thanks @noamkush).
- Django: 2.1 support.

# <span id="page-23-1"></span>**5.7 0.4.0 (2018-07-13)**

- Optimistic casting of inner types (thanks @gabisurita).
- Optional stdlib patch to automagic json serialization support.
- Add Python3.7 to the test matrix.

# <span id="page-23-2"></span>**5.8 0.3.0 (2018-06-22)**

- Official Django 2.0 support (0.2.2 just works fine too).
- ChoicesEnum sharing the same hash() as his value. Can be used to retrieve/restore items in dicts (*d[enum] == d[enum.value]*).

# <span id="page-23-3"></span>**5.9 0.2.2 (2017-12-01)**

• Fix: Support queries through *select\_related* with no *None* value defined (thanks @klette).

### <span id="page-23-4"></span>**5.10 0.2.1 (2017-09-30)**

• Fix South migrations for Django 1.6.

### <span id="page-23-5"></span>**5.11 0.2.0 (2017-09-11)**

- ChoicesEnum items are comparable by their values  $(==, !=, >, >=, <, <=)$  (thanks @jodal).
- + ChoicesEnum.values ``: Returns all the Enum's raw values (eq: [x.value for x in Enum]).

# <span id="page-24-0"></span>**5.12 0.1.7 (2017-09-10)**

• Fix: ChoicesEnum is now hashable (thanks @jodal).

# <span id="page-24-1"></span>**5.13 0.1.6 (2017-09-08)**

• Fix: Proxy \_\_\_len\_calls to the inner enum value.

# <span id="page-24-2"></span>**5.14 0.1.5 (2017-09-05)**

• +ChoicesEnum.description: Alias for *label*, allow enum descriptors to be used by Graphene.

# <span id="page-24-3"></span>**5.15 0.1.4 (2017-08-28)**

- Fix South migrations for Django 1.6.
- ChoicesEnum repr can be used to reconstruct an instance (item == eval (repr(item))).

### <span id="page-24-4"></span>**5.16 0.1.3 (2017-08-28)**

• Fix sdist not including sub-modules (django contrib).

# <span id="page-24-5"></span>**5.17 0.1.2 (2017-08-27)**

• README fixes and improvements.

# <span id="page-24-6"></span>**5.18 0.1.0 (2017-08-27)**

• First release on PyPI.

**SIX**

# **INDICES AND TABLES**

- <span id="page-26-0"></span>• genindex
- modindex
- search